# The hypcap package

### Heiko Oberdiek <oberdiek@uni-freiburg.de>

#### 2007/02/19 v1.6

#### Abstract

This package tries a solution of the problem with hyperref, that links to floats points below the caption and not at the beginning of the float. Therefore this package divides the task into two part, the link setting with \capstart or automatically at the beginning of a float and the rest in the \caption command.

# Contents

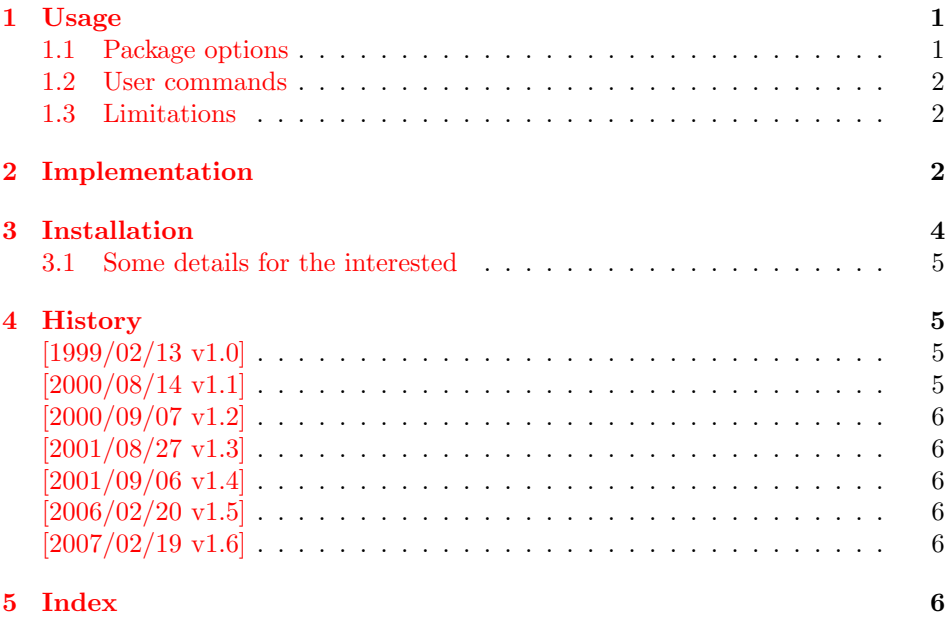

#### 1 [Usage](#page-5-3)

<span id="page-0-0"></span>[The packa](#page-5-4)ge hypcap requires that hyperref is loaded first:

\usepackage[...]{hyperref} \usepackage[...]{hypcap}

#### 1.1 Package options

The names of the four float environments figure, figure\*, table, or table\* can be used as option. Then the package redefines the environment in order to insert \capstart (see below) in the beginning of the environment automatically.

<span id="page-0-1"></span>Option all enables the redefinitions of all four float environments. For other environments see the user command \hypcapredef.

#### <span id="page-1-0"></span>1.2 User commands

\capstart \capstart: First this command increments the counter (\@captype). Then it makes an anchor for package hyperref. At last \caption is redefined to remove the anchor setting part from hyperref's \caption.

The package expects the following structure of a float environment:

```
\begin{float }...
\capstart
...
\caption{...}
...
\end{float }
```
There can be several \caption commands. For these you need \capstart again:

\capstart ... \caption... \capstart ... \caption...

And the \caption command itself can be put in a group.

With the options, described above, the extra writing of **\capstart** can be avoided. Consequently, there must be a \caption in every environment of this type, specified by the option. If you want to use more than one \caption in this environment, you have to state \capstart again.

\hypcapspace \hypcapspace: Because it looks poor, if the link points exactly at top of the figure, there is additional space: \hypcapspace, the default is 0.5\baselineskip, examples:

> <span id="page-1-6"></span><span id="page-1-5"></span>\renewcommand{\hypcapspace}{0pt} removes the space \renewcommand{\hypcapspace}{1pt} sets a fix value

\hypcapredef \hypcapredef: If there are other float environments, that should automatically execute \capstart, then a redefinition with \hypcapredef can be tried:

\hypcapredef{myfloat}

Only environments with one optional parameter are supported.

#### <span id="page-1-1"></span>1.3 Limitations

- Package subfigure does not work.
- Packages that redefine \caption or \@caption.

### <span id="page-1-2"></span>2 Implementation

```
1 \langle *package \rangle
```
Package identification.

- <span id="page-1-7"></span>2 \NeedsTeXFormat{LaTeX2e}
- 3 \ProvidesPackage{hypcap}%
- 4 [2007/02/19 v1.6 Adjusting anchors of captions (HO)]

For unique command names this package uses hc@ as prefix for internal command names.

First we check, if package hyperref is loaded:

- 5 \@ifundefined{hyper@@anchor}{%
- <span id="page-1-3"></span>6 \PackageError{hypcap}{You have to load 'hyperref' first}\@ehc
- 7 \endinput
- 8 }{}

<span id="page-1-4"></span>\hc@org@caption Save the original meaning of \caption:

<span id="page-2-12"></span> \newcommand\*\hc@org@caption{} \let\hc@org@caption\caption

\if@capstart The switch \if@capstart helps to detect \capstart commands with missing \caption macros. Because \caption can occur inside a group, assignments to the switch have to be made global.

<span id="page-2-26"></span>\newif\if@capstart

<span id="page-2-19"></span>\hypcapspace The anchor is raised.by \hypcapspace.

<span id="page-2-11"></span>\newcommand\*\hypcapspace{.5\baselineskip}

\capstart The macro \capstart contains the first part of the \caption command: Incrementing the counter and setting the anchor.

\newcommand\*\capstart{%

- <span id="page-2-2"></span>\H@refstepcounter\@captype % first part of caption
- <span id="page-2-3"></span>\hyper@makecurrent\@captype
- <span id="page-2-6"></span> \global\let\hc@currentHref\@currentHref \vspace\*{-\hypcapspace}%
- <span id="page-2-20"></span>\begingroup
- <span id="page-2-25"></span>\let\leavevmode\relax
- <span id="page-2-7"></span>\hyper@@anchor\@currentHref\relax
- \endgroup
- <span id="page-2-21"></span>\vspace\*{\hypcapspace}%
- <span id="page-2-13"></span>\let\caption\hc@caption
- <span id="page-2-1"></span>\global\@capstarttrue
- }
- <span id="page-2-18"></span>\hc@caption The new \caption command without the first part is defined in the macro \hc@caption.

```
26 \def\hc@caption{%
27 \@dblarg{\hc@@caption\@captype}%
28 }
```
#### <span id="page-2-17"></span>\hc@@caption This is a copy of package hyperref's \@caption macro without making the anchor, because this is already done in \capstart.

```
29 \long\def\hc@@caption#1[#2]#3{%
30 \let\caption\hc@org@caption
31 \global\@capstartfalse
32 \ifHy@hypertexnames
33 \hyper@makecurrent\@captype
34 \else
35 \global\let\@currentHref\hc@currentHref
36 \fi
37 \par\addcontentsline{%
38 \csname ext@#1\endcsname}{#1}{%
39 \protect\numberline{%
40 \csname the#1\endcsname
41 }{\ignorespaces #2}%
42 }%
43 \begingroup
44 \@parboxrestore
45 \normalsize
46 \@makecaption{\csname fnum@#1\endcsname}{%
47 \ignorespaces#3%
48 }%
49 \qquad \text{par}50 \endgroup
51 }
```
<span id="page-2-27"></span><span id="page-2-24"></span><span id="page-2-10"></span><span id="page-2-9"></span>\hypcapredef The macro \hypcapredef prepares the call of \hc@redef that will redefine the environment that is given in the argument.

```
52 \def\hypcapredef#1{%
53 \expandafter\hc@redef\csname hc@org#1\expandafter\endcsname
54 \csname hc@orgend#1\expandafter\endcsname
55 \expandafter{#1}%
56 }
```
\hc@redef The old meaning of the environment is saved. Then \capstart is appended in the begin part. The end part contains a check that produces an error message in case of \capstart without \capstart (\capstart has incremented the counter).

```
57 \def\hc@redef#1#2#3{%
58 \newcommand#1{}%
59 \expandafter\let\expandafter#1\csname#3\endcsname
60 \expandafter\let\expandafter#2\csname end#3\endcsname
61 \renewenvironment*{#3}[1][]{%
62 \ifx\\##1\\%
63 #1\relax
64 \else
65 #1[##1]%
66 \overrightarrow{fi}67 \capstart
68 }{%
69 \if@capstart
70 \PackageError{hypcap}{You have forgotten to use \string\caption}%
71 \global\@capstartfalse
72 \else
73 \fi
74 #2%
75 }%
76 }
```
<span id="page-3-3"></span><span id="page-3-2"></span>At last the options are defined and processed.

```
77 \DeclareOption{figure}{\hypcapredef{\CurrentOption}}
78 \DeclareOption{figure*}{\hypcapredef{\CurrentOption}}
79 \DeclareOption{table}{\hypcapredef{\CurrentOption}}
80 \DeclareOption{table*}{\hypcapredef{\CurrentOption}}
81 \DeclareOption{all}{%
82 \hypcapredef{figure}%
83 \hypcapredef{figure*}%
84 \hypcapredef{table}%
85 \hypcapredef{table*}%
86 }
87 \ProcessOptions\relax
88 (/package)
```
## <span id="page-3-12"></span><span id="page-3-11"></span>3 Installation

**CTAN.** This package is available on  $CTAN^1$ :

<span id="page-3-0"></span>CTAN:macros/latex/contrib/oberdiek/hypcap.dtx The source file.

CTAN:macros/latex/contrib/oberdiek/hy[pca](#page-3-1)p.pdf Documentation.

Unpacking. The .dtx [file is a self-extracting](ftp://ftp.ctan.org/tex-archive/macros/latex/contrib/oberdiek/hypcap.dtx) docstrip archive. The files are extracted by running the .dtx through plain-TEX:

[tex hypcap.dtx](ftp://ftp.ctan.org/tex-archive/macros/latex/contrib/oberdiek/hypcap.pdf)

<span id="page-3-1"></span>ftp://ftp.ctan.org/tex-archive/

TDS. Now the different files must be moved into the different directories in your installation TDS tree (also known as texmf tree):

```
hypcap.sty → tex/latex/oberdiek/hypcap.sty
hypcap.pdf → doc/latex/oberdiek/hypcap.pdf
hypcap.dtx \rightarrow source/latex/oberdiek/hypcap.dtx
```
If you have a docstrip.cfg that configures and enables docstrip's TDS installing feature, then some files can already be in the right place, see the documentation of docstrip.

Refresh file databases. If your TEX distribution (teTEX, mikTEX, ...) rely on file databases, you must refresh these. For example,  $t\in T$ <sub>F</sub>X users run texhash or mktexlsr.

#### <span id="page-4-0"></span>3.1 Some details for the interested

Attached source. The PDF documentation on CTAN also includes the .dtx source file. It can be extracted by AcrobatReader 6 or higher. Another option is pdftk, e.g. unpack the file into the current directory:

pdftk hypcap.pdf unpack\_files output .

Unpacking with LATEX. The .dtx chooses its action depending on the format:

plain-T<sub>E</sub>X: Run docstrip and extract the files.

LATEX: Generate the documentation.

If you insist on using  $\text{LTr}X$  for docstrip (really, docstrip does not need  $\text{LTr}X$ ), then inform the autodetect routine about your intention:

latex \let\install=y\input{hypcap.dtx}

Do not forget to quote the argument according to the demands of your shell.

Generating the documentation. You can use both the .dtx or the .drv to generate the documentation. The process can be configured by the configuration file ltxdoc.cfg. For instance, put this line into this file, if you want to have A4 as paper format:

\PassOptionsToClass{a4paper}{article}

An example follows how to generate the documentation with pdfI $\text{F}$ F<sub>EX</sub>:

```
pdflatex hypcap.dtx
makeindex -s gind.ist hypcap.idx
pdflatex hypcap.dtx
makeindex -s gind.ist hypcap.idx
pdflatex hypcap.dtx
```
## <span id="page-4-1"></span>4 History

<span id="page-4-2"></span> $[1999/02/13 \text{ v}1.0]$ 

• A beginning version.

#### <span id="page-4-3"></span> $[2000/08/14 \text{ v}1.1]$

- Global assignments of \if@capstart in order to allow \caption in groups.
- Option all added.

# $[2000/09/07 \text{ v}1.2]$

• Package in dtx format.

# <span id="page-5-0"></span> $[2001/08/27 v1.3]$

• Bug fix with hyperref's pdfmark driver  $\label{lem:main} \begin{array}{ll} \hspace{-10pt} \text{\Large $\left(\hspace{-.5pt}\begin{array}{c}\hspace{-.5pt}\text{al}\end{array}$} \right). \end{array}$ 

## <span id="page-5-1"></span> $[2001/09/06 \text{ v}1.4]$

• Small fixes in the dtx file.

# <span id="page-5-2"></span> $[2006/02/20 v1.5]$

- Code is not changed.
- New DTX framework.

# $[2007/02/19 \text{ v}1.6]$

• Fix for hypertexnames=false.

# <span id="page-5-3"></span>5 Index

<span id="page-5-4"></span>Numbers written in italic refer to the page where the corresponding entry is described; numbers underlined refer to the code line of the definition; numbers in roman refer to the code lines where the entry is used.

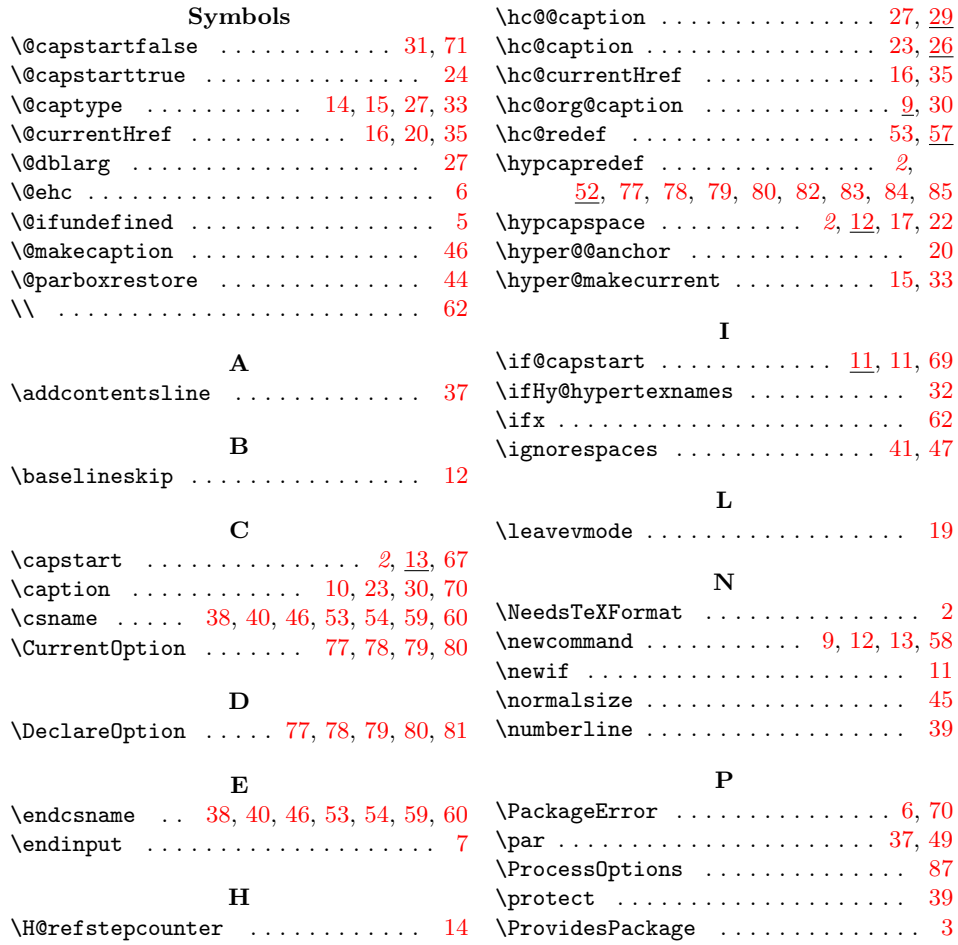

7